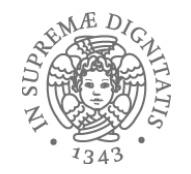

#### **Classi e oggetti: implementazione**

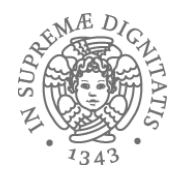

- Un sottoprogramma (*astrazione procedurale*)
	- $\circ$  meccanismo linguistico che richiede di gestire dinamicamente **ambiente** e **memoria**
- La chiamata di sottoprogramma provoca la creazione di un ambiente e di una memoria locale (record di attivazione), che esistono finché l'attivazione non restituisce il controllo al chiamante
- Ambiente locale
	- $\checkmark$  ambiente e memoria sono creati con la definizione della procedura
	- $\checkmark$  esistono solo per le diverse attivazioni di quella procedura

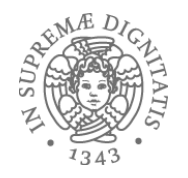

#### … alle classi

- L'aspetto essenziale dei linguaggi a oggetti consiste nella definizione di un meccanismo che permetta di creare ambiente e memoria al momento della "attivazione" di un oggetto (la creazione dell'oggetto)
	- $\circ$  nel quale gli ambienti e la memoria siano persistenti (sopravvivano alla attivazione)
	- $\circ$  una volta creati, siano accessibili e utilizzabili da chiunque possieda il loro meccanismo di accesso ("handle")

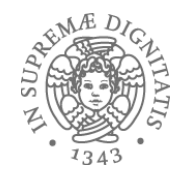

- Tale meccanismo di astrazione linguistica è denominato *classe*
- L'istanziazione (attivazione) della classe avviene attraverso la chiamata del costruttore, ad esempio

```
new(classe, parametri_attuali) oppure
new classe(parametri_attuali)
```
- che può occorrere in una qualunque espressione
- con la quale si passano alla classe gli eventuali parametri attuali
- che provoca la restituzione di un *oggetto*

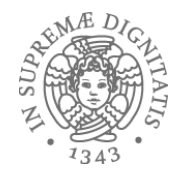

- L'ambiente e la memoria locali dell'oggetto sono creati dalla valutazione delle **dichiarazioni**
	- le dichiarazioni di costanti e di variabili definiscono i **campi** dell'oggetto
		- se ci sono variabili, l'oggetto ha una memoria e quindi uno stato modificabile
	- le dichiarazioni di funzioni e procedure definiscono i **metodi** dell'oggetto
		- che vedono (e possono modificare) i campi dell'oggetto, per la normale semantica dei blocchi
- L'esecuzione della lista di **comandi** è l'inizializzazione dell'oggetto
- L'oggetto è la struttura (handle) che permette di accedere l'ambiente e la memoria locali creati permanentemente  $\circ$  attraverso l'accesso ai suoi metodi e campi
	- o con l'operazione

Field(obj, id) (sintassi astratta) **obj.id** (sintassi concreta)

• Nell'ambiente locale di ogni oggetto il nome speciale **this** denota l'oggetto medesimo

#### Oggetti e creazione dinamica di strutture dati

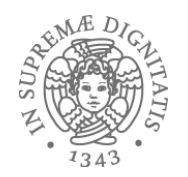

• La creazione di oggetti assomiglia molto (anche nella notazione sintattica) alla creazione dinamica di strutture dati tramite primitive linguistiche del tipo

#### $new(type_data)$

che provoca l'allocazione dinamica di un valore di tipo **type** data e la restituzione di un puntatore a tale struttura

• Esempi: record in Pascal, struct in C

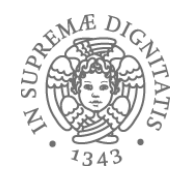

- Tale meccanismo prevede l'esistenza di una memoria a **heap**
- Strutture dati dinamiche: un caso particolare di oggetti, ma...
	- o hanno una semantica *ad hoc* non riconducibile a quella dei blocchi e delle procedure
	- o non consentono la definizione di metodi
	- $\circ$  a volte la rappresentazione non è realizzata con campi separati
	- $\circ$  a volte non sono davvero permanenti
		- $\checkmark$  può esistere una (pericolosissima) operazione che permette di distruggere la struttura (free)

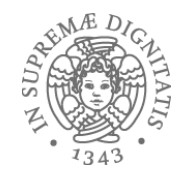

## Ingredienti del paradigma OO

- Oggetti
	- o meccanismo per incapsulare dati e operazioni
- Ereditarietà
	- o riuso del codice
- Polimorfismo
	- o principio di sostituzione
- Dynamic binding
	- o legame dinamico tra il nome di un metodo e il codice effettivo che deve essere eseguito

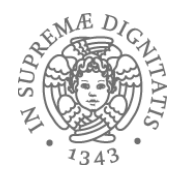

### Implementazione: var. di istanza

- Soluzione: ambiente locale statico che contiene i binding delle variabili di istanza
	- $\circ$  con associato il descrittore di tipo

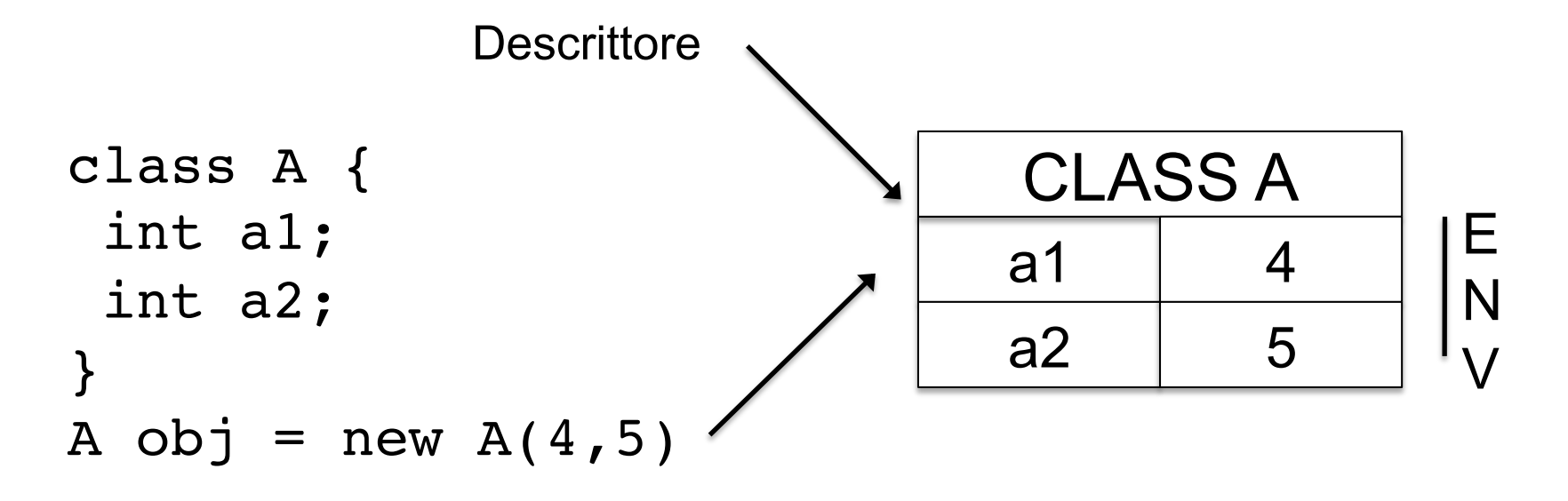

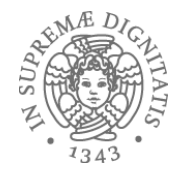

```
class A {
  int a1;
  int a2;
}
class B extends A {
  int a3
}
```
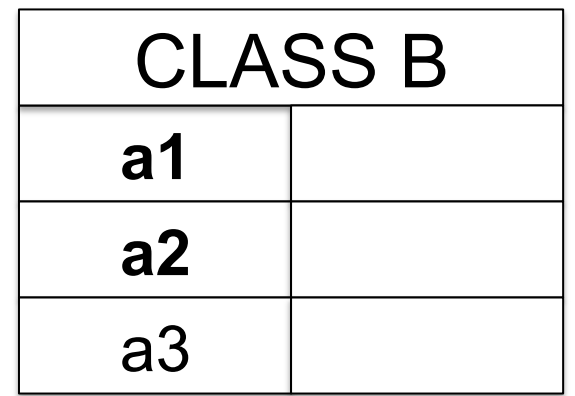

**Soluzione**: i campi ereditati dall'oggetto vengono inseriti all'inizio nell'ambiente locale

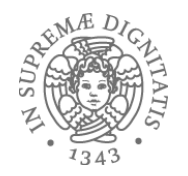

#### Oggetti: ambiente locale statico

- L'utilizzo di un ambiente locale statico permette di implementare facilmente la persistenza dei valori
	- $\circ$  la gestione della ereditarietà (singola) è immediata
	- o la gestione dello *shadowing* (variabili di istanza con lo stesso nome usata nella sottoclasse) è immediata
- Se il linguaggio prevede meccanismi di controllo statico si può facilmente implementare un accesso diretto: indirizzo di base + offset

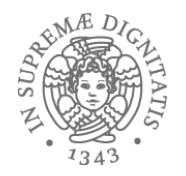

#### Implementazioni multiple **Multiple Implementazioni multiple in the Implementazioni multiple in the Implementation in the Implementation in the Implementation in the Implementation in the Implementation in the Implementation in the Implementation i Multiple Implementations**  Implementezioni multiple

<u>private Tree rep; the rep; the rep; the rep; the rep; the rep; the rep; the rep; the rep; the rep; the rep; the rep; the rep; the rep; the rep; the rep; the rep; the rep; the rep; the rep; the rep; the rep; the rep; the r</u>

public interactions in the size;  $\overline{r}$  () and () and () and () and () and () and () and () and () and () and () and () and () and () and () and () and () and () and () and () and () and () and () and () and () and () an

 $p$  is the set into the set into the set into the set into the set in  $\mathcal{L}^{\mathcal{L}}$ public boolean has  $\mathcal{D}(\mathcal{D})$  ; in interaction of  $\mathcal{D}(\mathcal{D})$ 

interface IntSet {  $\qquad \qquad$  interface intSet {  $\qquad \qquad$  public IntSet insert(int i); } public boolean has(int i); public int size(); public International  $\sqrt{1 - \frac{1}{2}}$ public interests in the size of the size of the size of  $\lbrack$  implements  $\lbrack$  implementation in  $\lbrack$   $\lbrack$   $\l$ 

```
erivate List<Integer> rep; integer(i));
public intedList<Integer>(); }
              class IntSet1 implements IntSet {
              public IntSet1() {
```
• The same interface can be implemented by multiple classes:

private List  $\mathbf{I}$ 

}

private List<Integer> rep;

rep.add(new Integer(i));

return rep.contains(new Integer(i));}

}

```
public boolean has \vert into \mathbf{r} and \mathbf{r}public IntSet1 insert(int i) { \vert }
                       \texttt{rep.add(new Integer(i));} rep = nrep; size += 1;
                   r eturn this; \rbrace
```

```
\vert return rep.contains(new Integer(i));}
                                   \{ public boolean has(int i) {
```

```
public int size() {return rep.size();} | }
```

```
and the public IntSet2() {
rep = rep.insert(i); size = 0;} size = 0;} size; size = 0;} size; size = 0;} size; size; size; size; size; siz
public Internal \vert interface \vert interface \vert rep = nrep; size += 1;
public int size() {return size;}
       public books intoctly implied to the contract of the contract of the contract of the contract of the contract <br>
\begin{bmatrix}\n\text{private Tree rep;} \n\end{bmatrix}public international public international public international public international public international publi<br>Size () in the size of the size of the size of the size of the size of the size of the size of the size of the
                                       public IntSet2 insert(int i) {
                                       if (nrep != rep) {
                                       public International international contract in the set of \{r\}public boolean has(int i) {
                                       return rep.find(i);}
                                       class IntSet2 implements IntSet {
                                           private int size; 
                                              rep = new Leaf(); size = 0; }
                                      }
```
public books in the internal public books in the internal public internal public internal public internal public in<br>The internal public internal public internal public internal public internal public internal public intern

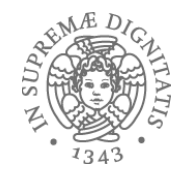

## La nozione di dispatching

- Consideriamo un cliente di IntSet:
	- $-$  IntSet set = ...;
	- $int x = set.size();$
- Quale dei due metodi viene invocato?
	- IntSet1.size ?
	- IntSet2.size ?
- Il cliente non ha informazioni sufficienti per risolvere la questione
- Ogetti devono avere un meccanismo che permette di identificare chiaramente il codice del metodo da invocare
- Morale: invocazione di un metodo deve "passare" dagli oggetti.

#### Tabella dei Metodi

• Soluzione: associare un puntatore alla tabella (tabella dei metodi, vtable, *dispatch table*) che contiene il binding dei metodi e il descrittore con altre informazioni associate alla classe

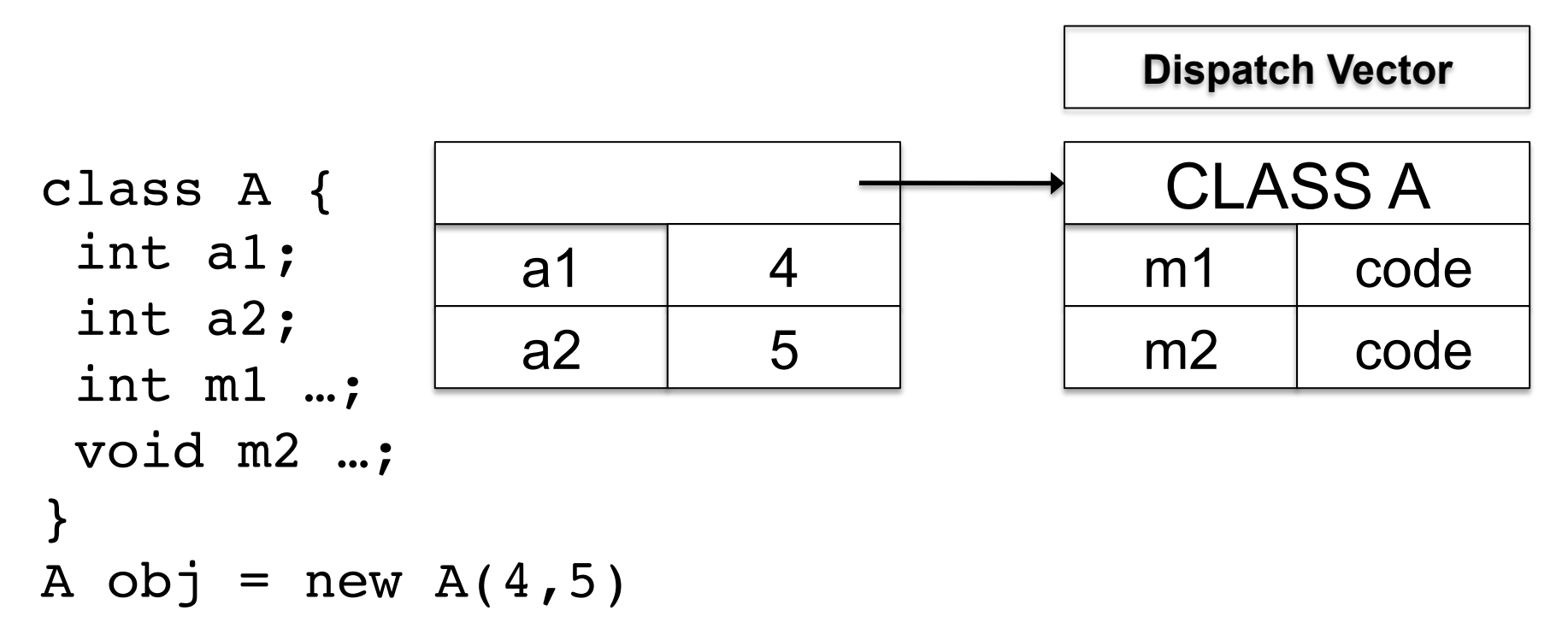

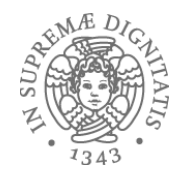

#### IntSet **Compiling Objects**

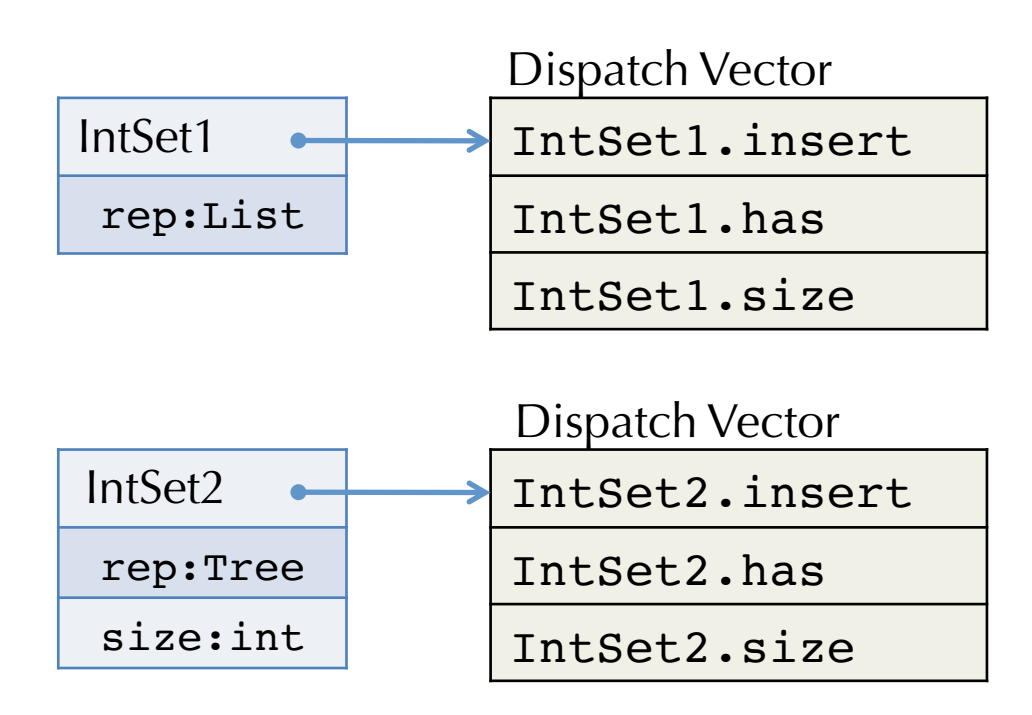

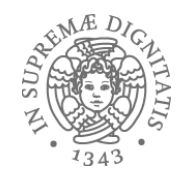

#### Implementazione dei metodi

- Un metodo è eseguito come una funzione (implementazione standard: AR sullo stack con variabili locali, parametri, ecc.)
- **Importante**: il metodo deve poter accedere alle variabili di istanza dell'oggetto sul quale è invocato (che non è noto al momento della compilazione)
- **L'oggetto è un parametro implicito**: quando un metodo è invocato, gli viene passato anche un puntatore all'oggetto sul quale viene invocato; durante l'esecuzione del metodo il puntatore è il **this** del metodo

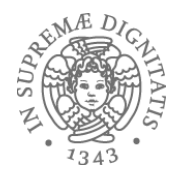

#### Ereditarietà

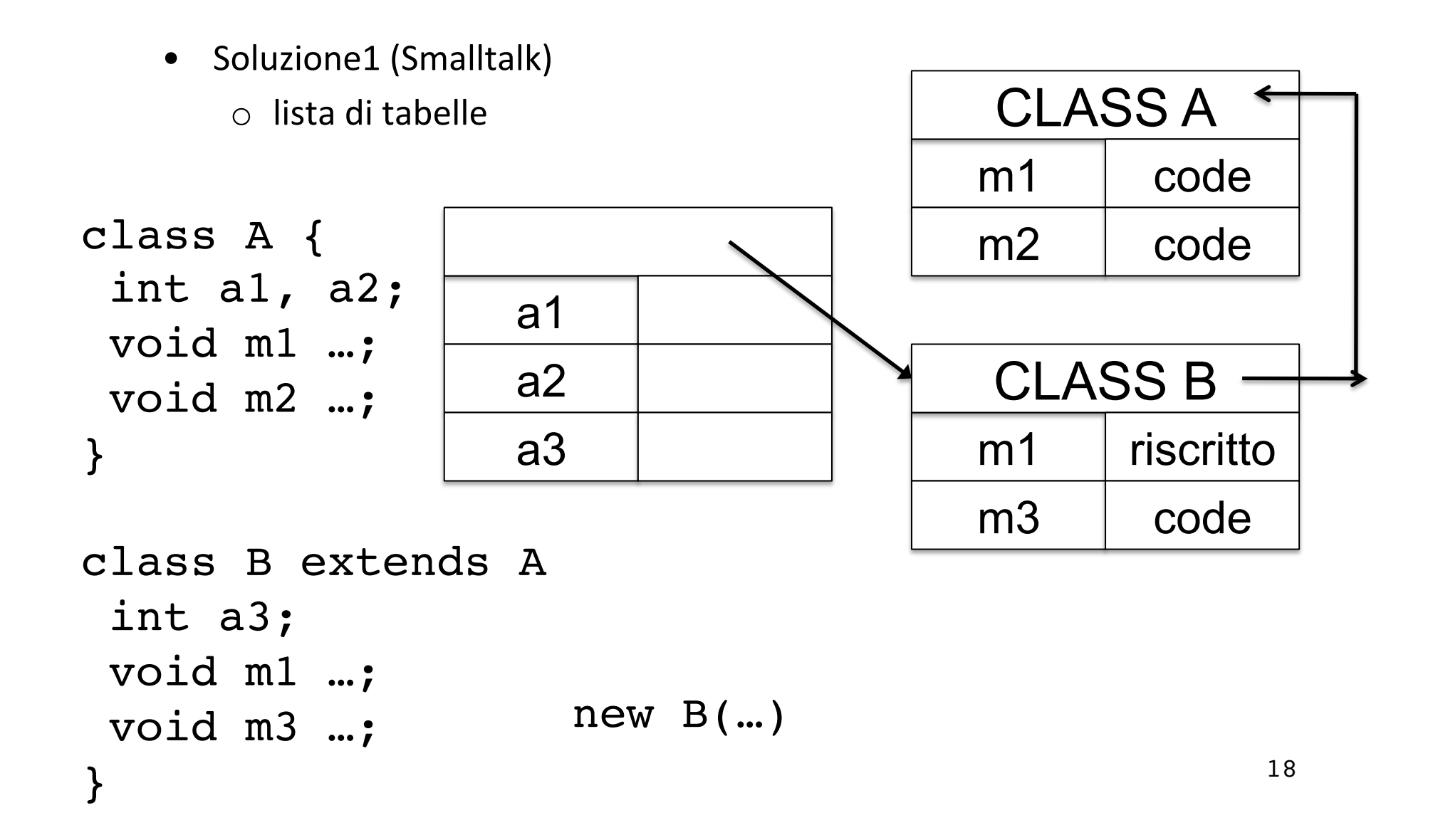

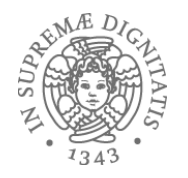

#### Ereditarietà

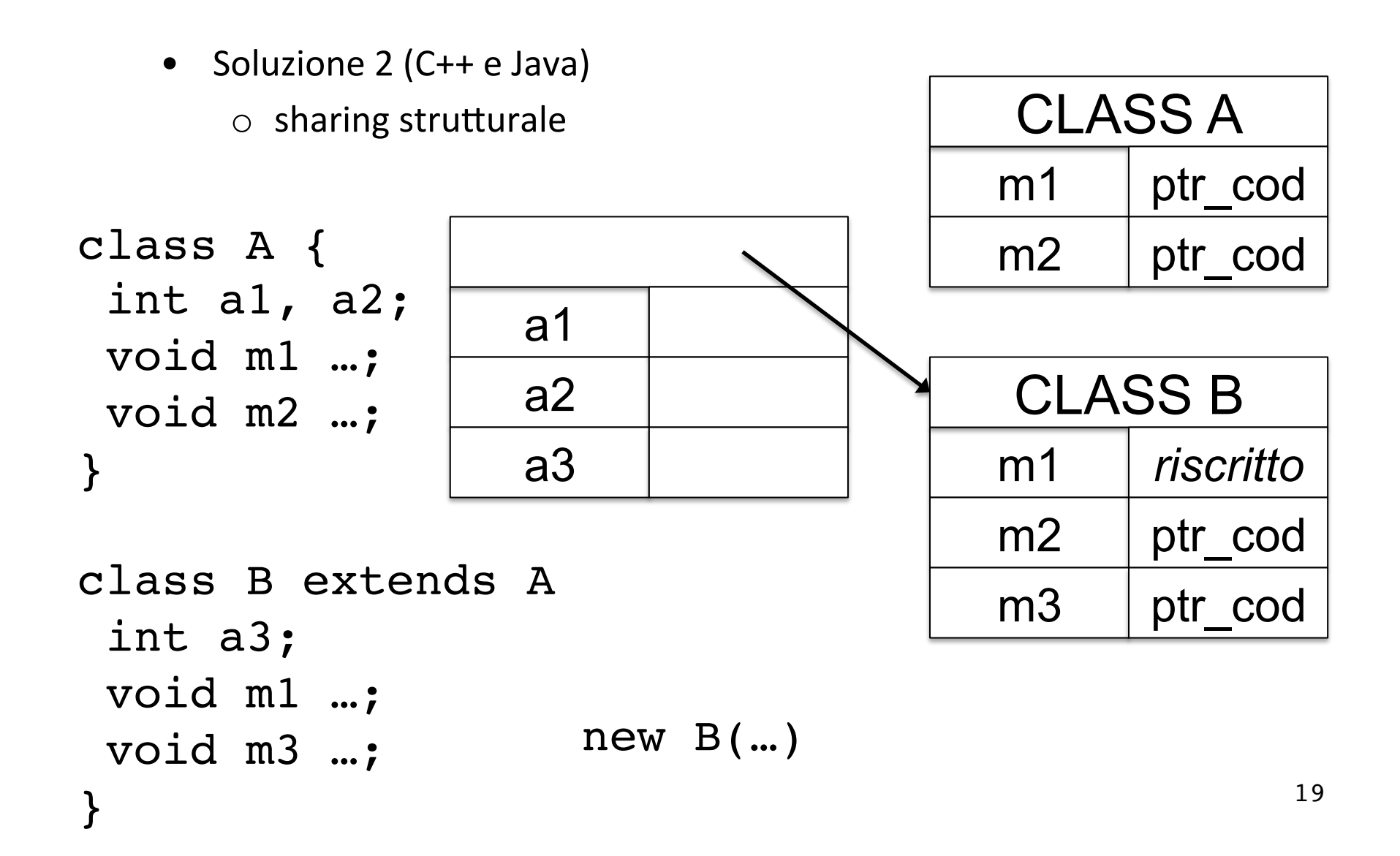

#### Analisi

- Liste di tabelle dei metodi (Smalltalk): l'operazione di dispatching dei metodi viene risolta con una visita alla lista (overhead a run time)
- Sharing strutturale (C++): l'operazione di dispatching dei metodi si risolve staticamente andando a determinare gli offset nelle tabelle (vtable in C++ [virtual function table])

![](_page_20_Picture_0.jpeg)

- Smalltalk (ma anche JavaScript) non prevedono un meccanismo per il controllo statico dei tipi
	- o l'invocazione di dispatch del metodo **obj.meth(pars)** dipende dal flusso di esecuzione
	- $\circ$  ogni classe ha il proprio meccanismo di memorizzazione dei metodi nelle tabelle

![](_page_21_Picture_0.jpeg)

## Discussione: sharing strutturale

**Sharing Dispatch Vectors**  classe condividono il Dispatch Vector. – Assuming that methods are immutable. Tutte le istanze di oggetti della stessa classe condividono il Dispatch Vector

![](_page_21_Figure_3.jpeg)

![](_page_22_Picture_0.jpeg)

### Inheritance: sharing del codice

![](_page_22_Figure_2.jpeg)

- C++ prevede un controllo dei tipi statico degli oggetti
	- $\circ$  offset dei campi degli oggetti (offset data), la struttura delle vtable è condivisa nella gererachia di ereditarietà
	- $\circ$  offset dei dati e dei metodi sono noti a tempo di compilazione
- Il dispatching "obj.mth(pars)"

**obj->mth(pars)** nella notazione C++ viene pertanto compilato nel codice

**\*(obj->vptr[0])(obj,pars**) assumendo che mth sia il primo metodo della vtable

• Si noti il passaggio dell'informazione relativa all'oggetto  $\frac{1}{24}$ 

![](_page_24_Picture_0.jpeg)

# Dispatching (in dettaglio)

**Method Dispatch (Single Inheritance)**  Indice permette di identificare il metodo nella vtable Idea: ogni metodo è caratterizzato da un indice unico

![](_page_24_Figure_3.jpeg)

![](_page_25_Picture_0.jpeg)

#### **Dispatcting Dispatch Vector Layouts**

Classi e interface permettono di definire  $\blacksquare$  il lavout del dispact vector  $\mathcal{S}$  subtyping). (Width subtyping) il layout del dispact vector

![](_page_25_Figure_3.jpeg)

![](_page_26_Picture_0.jpeg)

#### Metodi statici

- Metodi statici: appartengono alla classe e non possono accedere a variabili di istanza (non hanno il parametro implicito this)
- Run-time: sono implementati esattamente con procedure a toplevel
- Sostanzialemente non sono metodi

![](_page_27_Picture_0.jpeg)

### Ereditarietà Multipla

![](_page_28_Picture_0.jpeg)

### Ereditarietà multipla

• C++: una classe puo estendere più classi.

```
class A { int m(); } 
class B { int m(); } 
class C extends A,B {...} // m quale dei due?
```
- Documentazione: "C++, fields and methods can be duplicated when such ambiguity arises"
- Java: una classe può implementare più interface.
- Se le interface contengono lo stesso metodo la classe avrà una sola implementazione

```
interface A { int m(); } 
interface B { int m(); } 
class C implements A,B {int m() {...}} // solo un cod di m
```
![](_page_29_Picture_0.jpeg)

#### Indici e Dispatch Vector

```
interface Shape { D.V.Index
 void setCorner(int w, Point p); 0
}
interface Color {
 float get(int rgb); 0
 void set(int rgb, float value); 1
}
class Blob implements Shape, Color {
 void setCorner(int w, Point p) {...} 0?
 float get(int rgb) {...} 0?
 void set(int rgb, float value) {...} 1?
}
```
![](_page_30_Picture_0.jpeg)

#### Soluzione 1 and interface keep a table manuface a table mapping method names to the set of the set of the set o

method code and code and code

Tabella di supporto Interface Table per associare  $\overline{\phantom{a}}$  if course are in quote:  $\overline{\phantom{a}}$  is the strings; in practice they are not strings; in practice they are not strings; in practice they are not strings; in practice they are not strings; in practice they are il codice ai metodi

![](_page_30_Figure_3.jpeg)

![](_page_31_Picture_0.jpeg)

#### Soluzione 2: hashing per indici  $\mathcal{L}_{\mathcal{A}}$  , and the hash values should be relatively small be relatively small be relatively small be relatively small be relatively small be relatively small be relatively small be relatively small be relatively sma

```
interface Shape { D.V.Index
  void setCorner(int w, Point p); hash("setCorner") = 11
}
interface Color {
 float get(int\ rgb); hash("get") = 4
 void set(int rgb, float value); hash("set") = 7
}
class Blob implements Shape, Color {
 void setCorner(int w, Point p) {...} 11
```

```
\overline{\mathcal{L}}float get(int rgb) {...} 4
void set(int rgb, float value) {...} 7
}
```
![](_page_32_Picture_0.jpeg)

#### Soluzione 3: duplicare i dispact vector  $\overline{\phantom{a}}$  static type of the object determines which  $\overline{\phantom{a}}$

![](_page_32_Figure_2.jpeg)

![](_page_33_Picture_0.jpeg)

#### Ereditarietà Multipla (C++)  $\overline{C}$  Multiple inheritance (C++): fields can also conflict  $\overline{C}$  $\blacksquare$  Lequidition is finite for  $(\lozenge$   $\blacksquare$  and  $(\lozenge$   $\blacksquare$   $\blacksquare$ the start of the object.

```
class Color {
   float r, g, b; /* offsets: 4,8,12 */ 
}
class Shape {
   Point LL, UR; /* offsets: 4, 8 */ 
}
class ColoredShape extends 
Color, Shape {
   int z;
}
```
![](_page_33_Figure_3.jpeg)

ColoredShape ??

![](_page_34_Picture_0.jpeg)

# Soluzione C++<br>• Aggiungere nella

classe i puntatori alle classi padre • Aggiungere nella dispatch vectors

![](_page_34_Figure_3.jpeg)

![](_page_35_Picture_0.jpeg)

## Osservazione sulle chiusure

- Free variables
- Environment pointer  $\approx$  "this" parameter
- 

```
fun (x,y) \rightarrowx + y + a + b
```
![](_page_35_Figure_6.jpeg)

![](_page_35_Figure_7.jpeg)

![](_page_36_Picture_0.jpeg)

#### Compilazione separata

- Compilazione separata di classi (**Java**): la compilazione di una classe produce un codice che la macchina astratta del linguaggio carica dinamicamente (**class loading**) quando il programma in esecuzione effettua un riferimento alla classe
- In presenza di compilazione separata gli offset non possono essere calcolati staticamente a causa di possibili modifiche alla struttura delle classi

![](_page_37_Figure_0.jpeg)